### Catalog User Guide

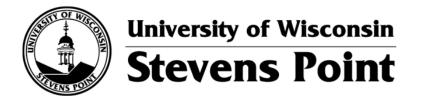

ONLINE CATALOG catalog.uwsp.edu

## Catalog Home Page

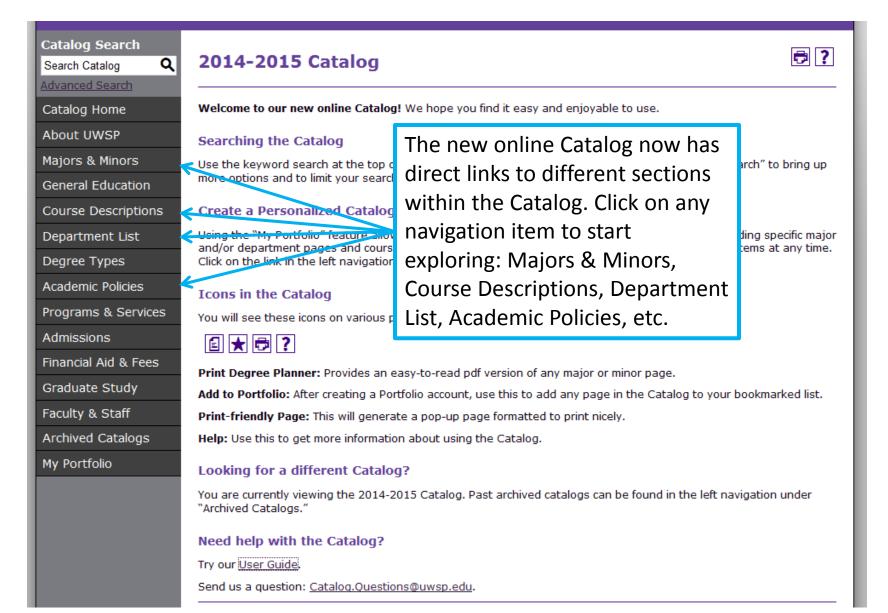

### Searching the Catalog

Catalog Search Q Search Catalog Advanced Search Catalog Home About UWSP Majors & Minors General Education Course Descriptions Department List Degree Types Academic Policies Programs & Services Admissions Financial Aid & Fees Graduate Study Faculty & Staff Archived Catalogs My Portfolio

If you want to find specific information, you can utilize the search feature. The search box appears on every page of the Catalog.

Just enter a keyword into the search box and press enter to search the entire Catalog.

Clicking on **Advanced Search** brings up more options if you want to narrow your search to specific sections of the Catalog.

| Search Options                            |                                                                                              |
|-------------------------------------------|----------------------------------------------------------------------------------------------|
| Choose search locations to narrow or expa | nd your search.                                                                              |
| Find whole word or phrase only.           | earch Locations  Courses [ <u>Show prefix list.</u> ] Programs Hierarchy Items Other Content |

### Searching the Catalog

Navigating the Search Results page.

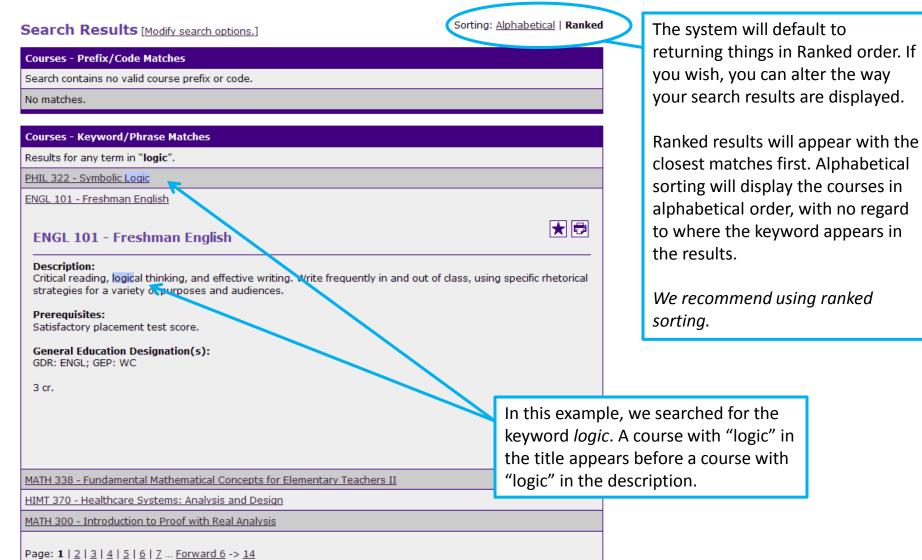

### Course Filter

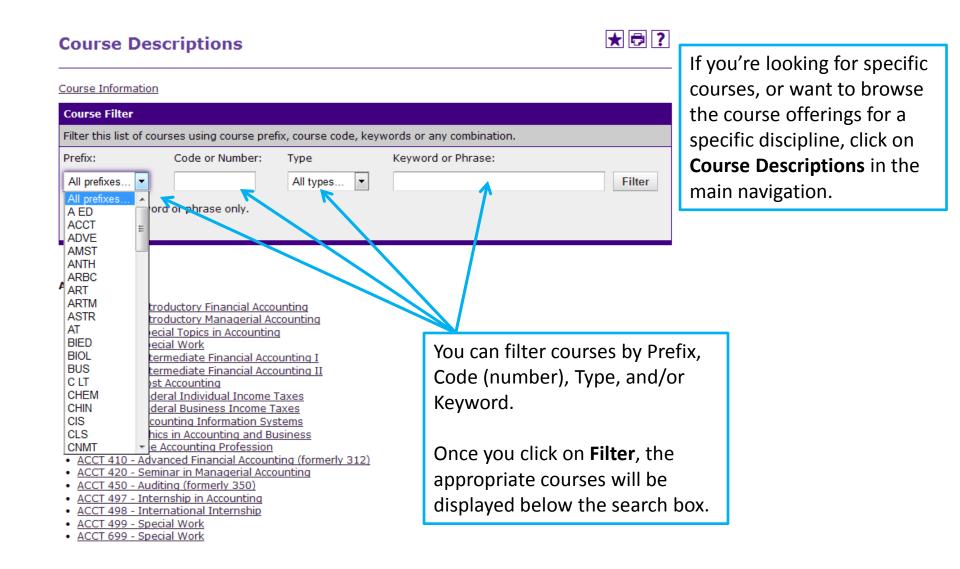

### **Course Descriptions**

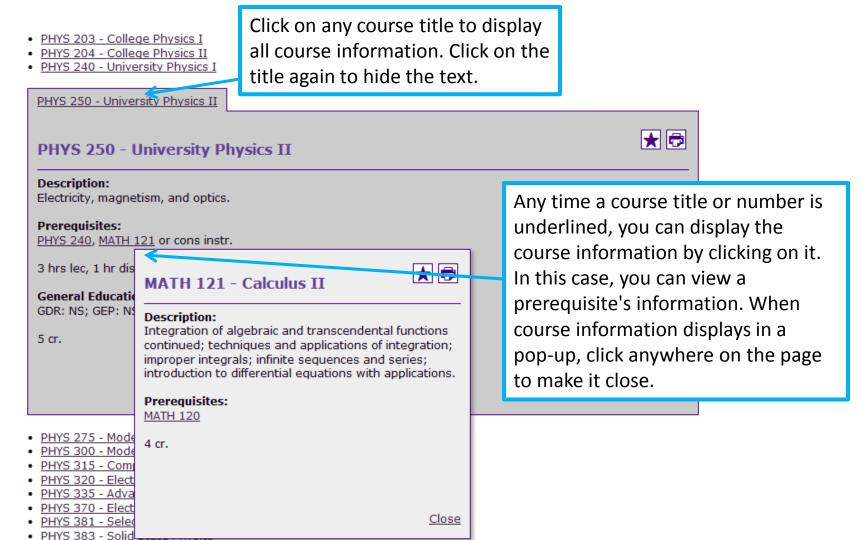

PHYS 384 - Astrophysics

### Majors and Minors

#### Majors, Minors, and Certificates

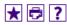

UW-Stevens Point offers the Bachelor of Arts, Bachelor of Fine Arts, Bachelor of Music, Bachelor of Science, and Associate degrees.

View majors and minors by department.

#### Major

- · Accounting, B.S.
- · American Studies: American Studies Option, B.A.
- · American Studies: American Studies Option, B.S.
- American Studies: Working in a Global Economy Option, B.A.
- American Studies: Working in a Global Economy Option, B.S.
- Art: Art History Emphasis, B.A.
- Art: Graphic Design Emphasis, B.F.A.
- Art: Studio Art Emphasis, B.A.
- · Art: Three-Dimensional Emphasis, B.F.A.
- Art: Two-Dimensional Emphasis, B.F.A.
- · Arts Management, B.A.
- · Athletic Training, B.S.
- Biochemistry, B.S.
- Biology, B.S.
- · Broad-Field Social Science: Teacher Certification (Secondary/Middle), B.A
- Broad-Field Social Science: Teacher Certification (Secondary/Middle), B.S.
- · Business Administration, B.S.
- Chemistry, B.S.
- Chemistry: Polymer Option for Professional Certification by the American Chemical Society, B.S.
- · Chemistry: Polymer Option, B.S.
- Chemistry: Professional Certification by the American Chemical Society, B.S.
- · Chemistry: Teacher Certification, B.S.
- · Clinical Laboratory Science: Cytotechnology Option, B.S.
- Clinical Laboratory Science: Histotechnology Option, B.S.
- Clinical Laboratory Science: Medical Technology Option, B.S.
- Communication: Interpersonal and Organizational Communication, B.A.
- Communication: Interpersonal and Organizational Communication, B.S.
- Communication: Media Studies, B.A.
- Communication: Media Studies, B.S.
- · Communication: Public Relations, B.A.
- Communication: Public Relations, B.S.

Looking for major information? Click the **Majors & Minors** link in the main navigation. It will bring you to an A-Z listing of all the majors, minors, and certificates that we offer. Clicking on a specific major will bring you to the requirements for that program.

### Major Requirements

### Accounting, B.S.

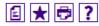

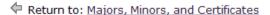

This major is administered by the School of Business and Economics.

In the accounting major, you complete courses in core accounting content and methodology, as well as courses in business and economics. Upon completing the accounting major, you will be prepared to work professionally in accounting and the business world.

Successfully complete a minimum of 73-75 credits in the categories below. Completing these requirements will satisfy the Communication in the Major requirements.

#### Foundation, 16-17 credits

Complete BEFORE taking any additional 300-400 level courses, including "core" course

- MATH 111 Applied Calculus 4 cr. or
- MATH 120 Calculus I 4 cr.
- CIS 102 Practicum in Computing 1 cr. (spreadsheet)
- ACCT 210 Introductory Financial Accounting 3 cr.
- ACCT 211 Introductory Managerial Accounting 3 cr.
- ECON 110 Principles of Macroeconomics 3 cr.
- ECON 111 Principles of Microeconomics 3 cr.

#### Business Core, 27-28 credits

- MATH 355 Elementary Statistical Methods 4 cr. or
- · other approved statistics course (3-4 credits)

#### Communication in the Major

- BUS 300 Written Communication for the Business Professional 3 cr.
- BUS 301 Oral Communication for the Business Professional 3 cr.

On each major, minor, or certificate page, program requirements are listed out. Course names can be clicked on to view complete course information.

# Major Requirements

other approved statistics course (3-4 credits)

BUS 300 - Written Communication for the Business Professional 3 or.
 BUS 301 - Oral Communication for the Business Professional 3 or.

Communication in the Major

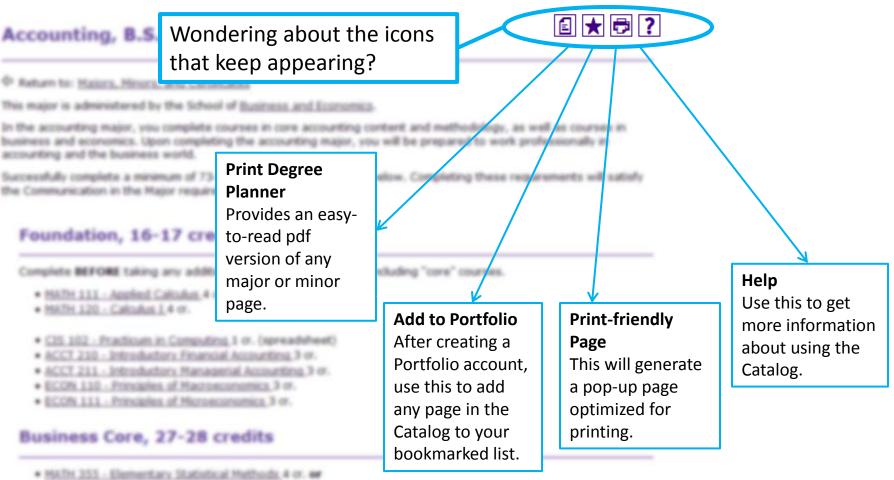

### My Portfolio

### **My Portfolio**

ART 104 - Drawing II

ART 261 - Basic Ceramics

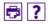

| If you have a login account, you can retrieve everything in your Portfolio from a previous visit by logging in below.  If you are a new user, you can <u>create an account</u> , which will allow you to save your Portfolio and access it later.  If you forgot your password, enter your e-mail address only and click <i>Reset Password</i> .  E-mail Address:  Password:  Reset Password | You ca<br>major<br>pages<br>allows |
|----------------------------------------------------------------------------------------------------|------------------------------------|
| To remove items from your Portfolio, check boxes next to the item to remove and click the <i>Remove</i> button.                                                                                                    | want t                             |
| The following courses have been added to your Portfolio:                                                                                                    | If you                             |
| Course Name Remove                                                                                                    | you ca                             |

You can save courses, majors, minors, or single pages to a *Portfolio*. This allows you to save items you are interested in and want to reference again.

If you create an account, you can view your saved items from any computer.

To add items, just click on the ★ when you see it.

You can access your Portfolio by clicking on the **My Portfolio** link in the main navigation on the left.

The following programs have been added to your Portfolio:

| Program Name                            | Remove |
|-----------------------------------------|--------|
| Art History Minor                       |        |
| Art: Three-Dimensional Emphasis, B.F.A. |        |
|                                         | Remov  |

### **Academic Information**

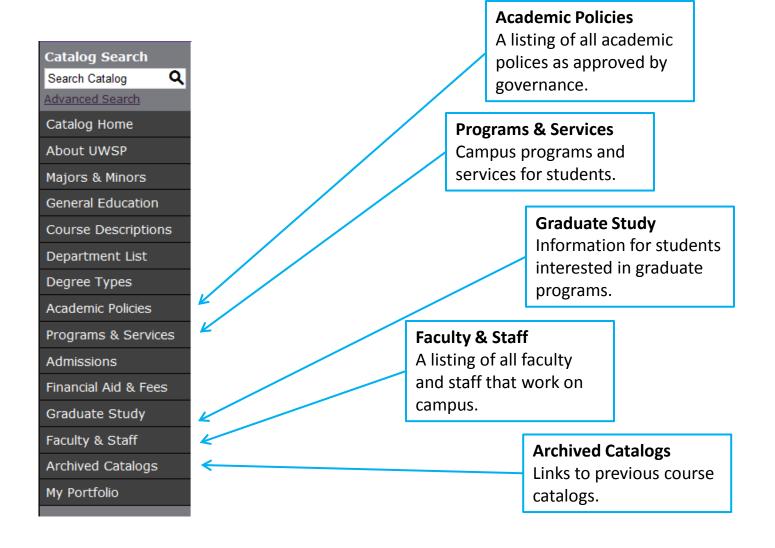

### Questions?

Catalog.Questions@uwsp.edu

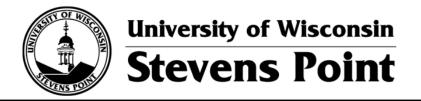

ONLINE GATALOG catalog.uwsp.edu